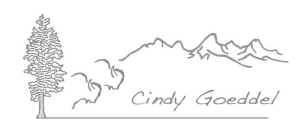

## **ADOBE LIGHTROOM WORKSHOP – EQUIPMENT CHECKLIST**

**Please Come Prepared.** A working knowledge of your computer is ESSENTIAL for this 'hands-on' workshop. There will be no time to teach computer basics – an ability to navigate your computer, open applications, create folders, re-name folders and save files to specific destinations is required. If any of this sounds difficult, please take a little time to get up to speed before you attend.

Please do not hesitate to contact me if you have any questions about your equipment or software, or any aspect of the workshop. In particular, I suggest you contact me if you are contemplating buying new equipment for the workshop.

## **Equipment List**

- Laptop Computer with at least 4GB of RAM and 50% of the hard drive available. Adobe Creative Cloud Photography Program.
- Adobe Lightroom, Photoshop & Bridge installed on your laptop.
- **3 EMPTY** \* Portable External Hard Drives (1TB or larger).
- All necessary power cords.
- Note-taking materials.
- Mouse if you are used to working with one.
- Memory Card Reader.

All three external drives **MUST be EMPTY**. We will format, name and label the drives together in class. Two of the drives must be able to be plugged into your laptop at the same time.

If you have taken the course before, please bring the three hard drives that we set up during the course, you do not need to bring three additional drives.

Please do not wait until the last day to download or check that the programs are installed. If you have any problems, call Adobe Support at 800-833-6687. Use the Creative Cloud Application to download and install Adobe Lightroom, Photoshop & Bridge. If you can't find Bridge, look under FIND ADDITIONAL APPS, via your Creative Cloud application.